### **King Saud University**

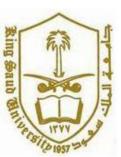

### College of Computer and Information Systems, Department of Computer Science

## CSC 113: Java Programming-II, Spring2011, February 21, 2011

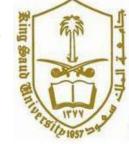

Lab #2: Array of Objects

## **Student**

- StudentId: int
- StudentName: String
- StudentAge: int
  - + Student()
  - + Student(stuId:int, stuName:String, age:int)
  - + getter / setter()

## **Section**

- ClassId : String
- ArrayStu: Student
  - + Section()
  - + addStudent(Student:stu):void
  - + searchStudent(stuid:id):void
  - + deleteStudent(Stuid:id):void
  - + showStudent()

# **TestClass**

- 1. Add Student
- 2. Display Student Details
- 3. Search Student
- 4. Delete Student
- 5. Exit

#### **King Saud University**

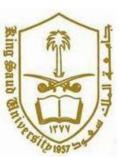

College of Computer and Information Systems, Department of Computer Science

CSC 113: Java Programming-II, Spring2011, February 21, 2011

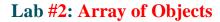

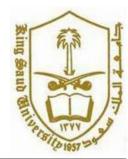

- 1. addStudent: This method should add the student details by checking if the section is full or not.
- 2. displayStudent: This method should display the details of student
- 3. searchStudent: This method should search in section for a particular id and display the student details.
- 4. deleteStudent: This method should delete the student from the section having id "ID".
- 5. Exit: exit from the loop

Question: Write in java the following three classes: **Student**, **Section**, and **TestClass**.